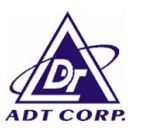

## **PHOTOGRAPHS OF THE TEST CONFIGURATION**

**Set UUT as Client without radar detection mode (Radar injected into Master)** 

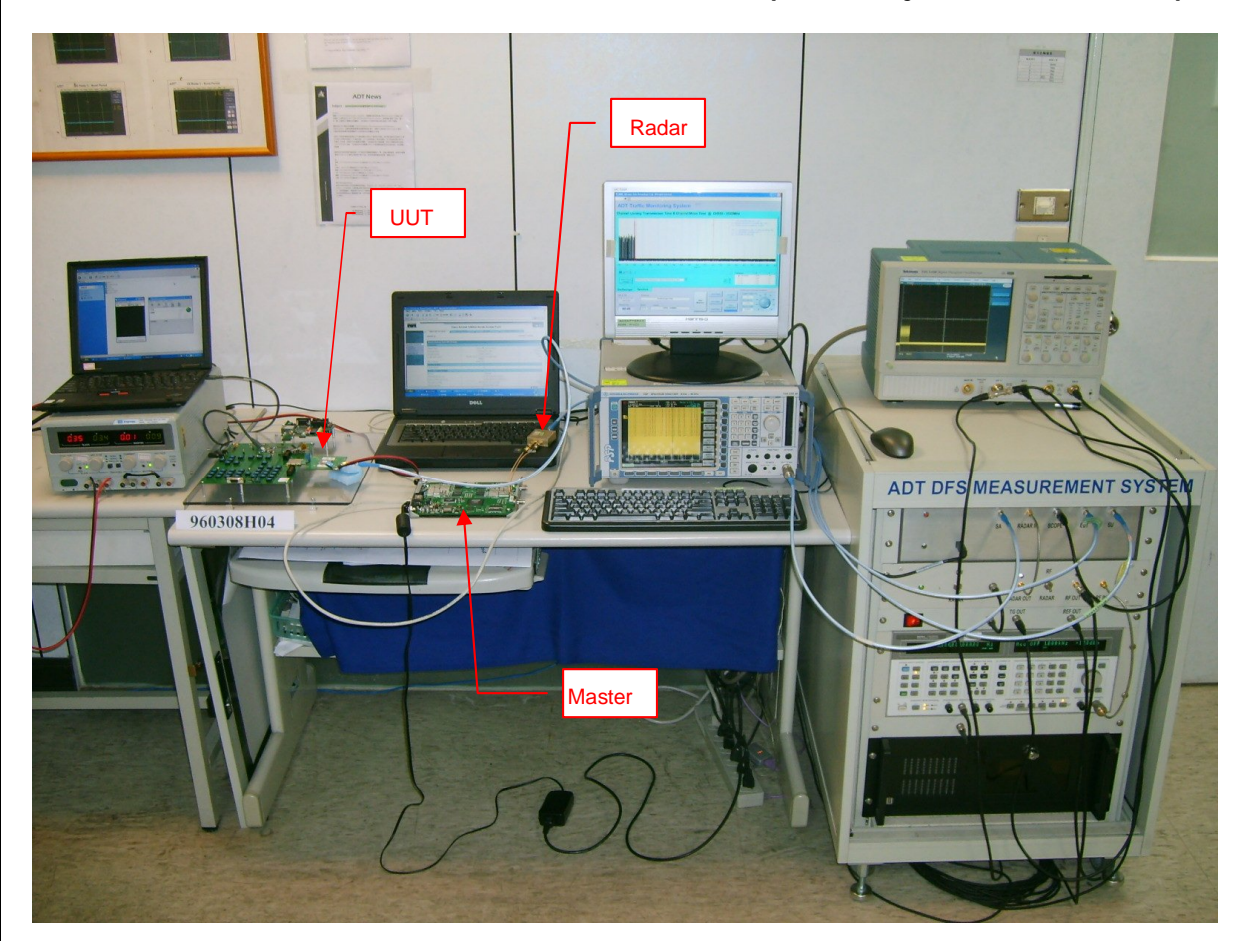